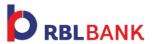

## **Internet Banking**

## ✓ Dos

- Change your password periodically; at least once a month.
- Always type the address of the bank website in the address bar of the browser to access your bank account.
- Install reliable anti-virus software on your PC and ensure that it is updated regularly.

## × Don'ts

- Never share your password with anyone.
- Don't access the bank website from a link provided in an email or from any other source.
- Avoid internet banking on PCs that are often used in public places.